## IRON MOUNTAIN®

# **Création d'un nouveau document**

GESTION DE DOCUMENTS IRON MOUNTAIN CONNECT

C3.2 08.16

© 2016 Iron Mountain Incorporated. Tous droits réservés. La raison sociale Iron Mountain et le logo figurant une montagne sont des marques déposées d'Iron Mountain Incorporated. Toutes les autres marques de commerce et com marques déposées sont la propriété de leurs détenteurs respectifs. Iron Mountain Connect est une marque de commerce d'Iron Mountain Incorporated.

US-RM-EXT-PPT-5262016

## **Création d'un nouveau document**

Utilisez ce guide pour savoir comment :

- créer un nouveau document à cueillir et entreposer à l'intérieur d'une boite qui EXISTE DÉJÀ sur un site d'Iron Mountain;
- créer un nouveau document à l'intérieur d'une NOUVELLE boite à cueillir et à entreposer tous les deux sur un site d'Iron Mountain;
- utiliser votre liste de cueillette pour vérifier et mettre à jour votre commande. Vous pouvez modifier les détails du document et supprimer des documents de la commande.

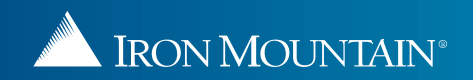

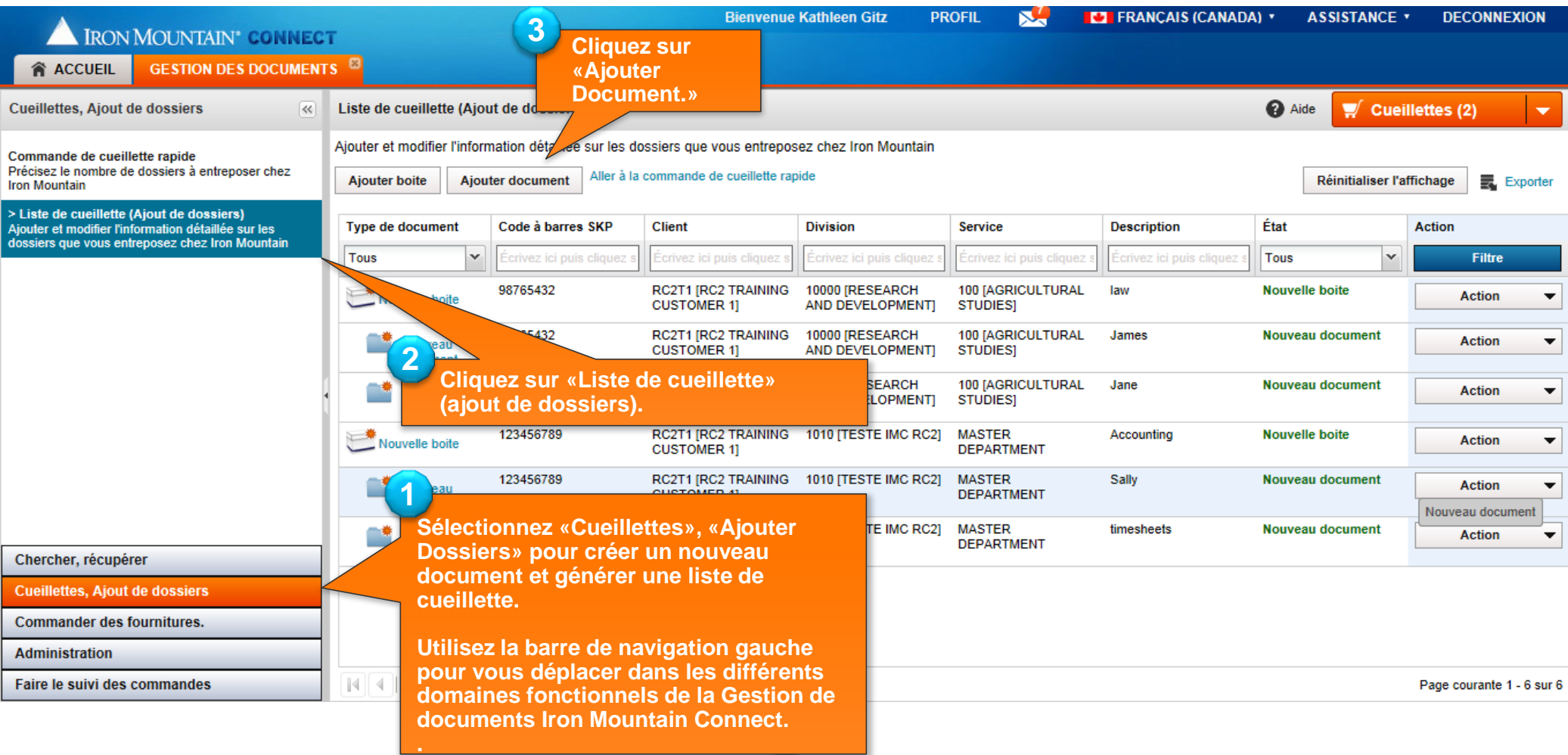

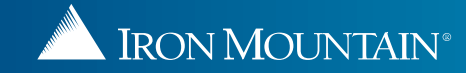

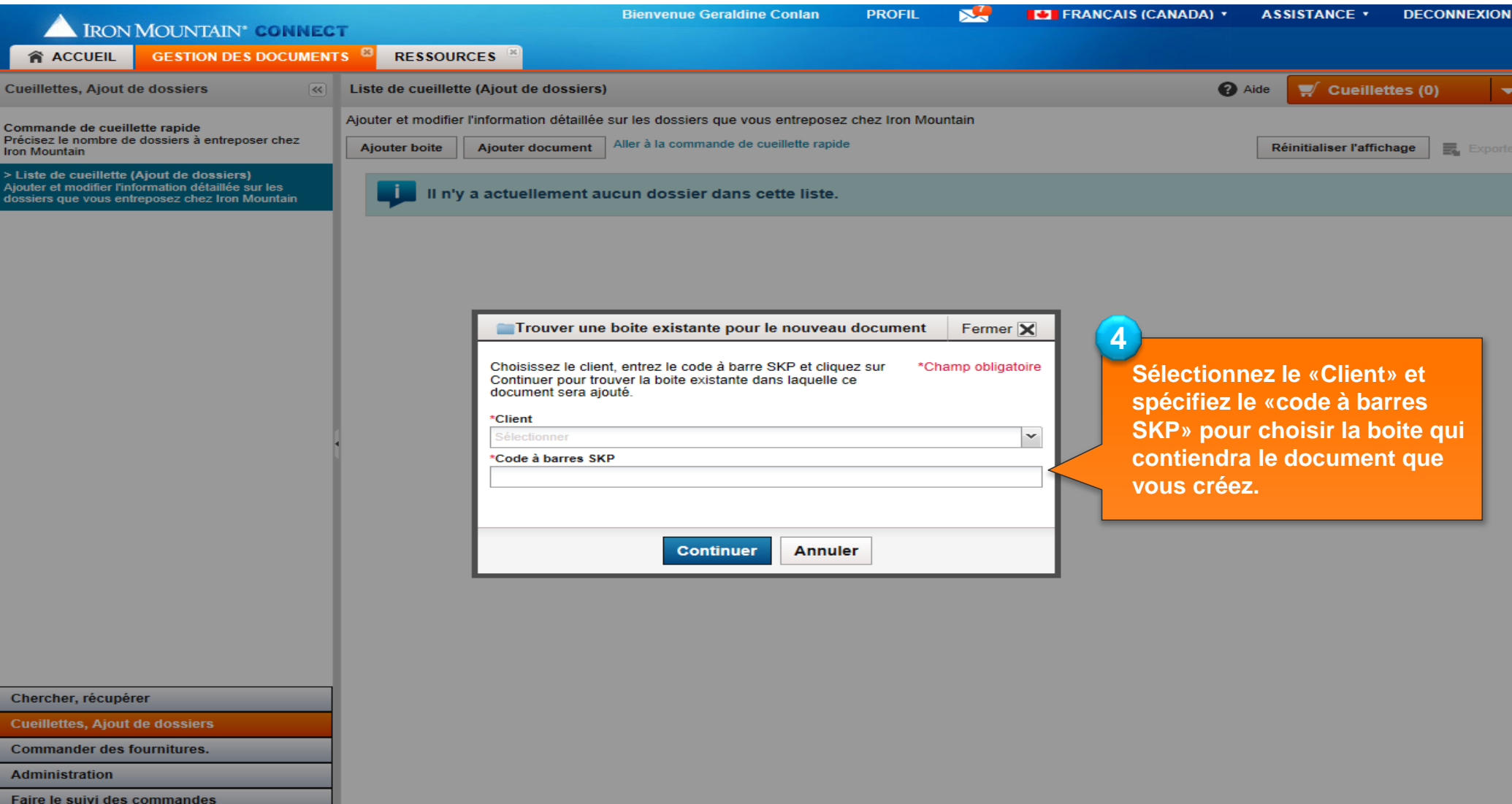

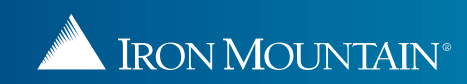

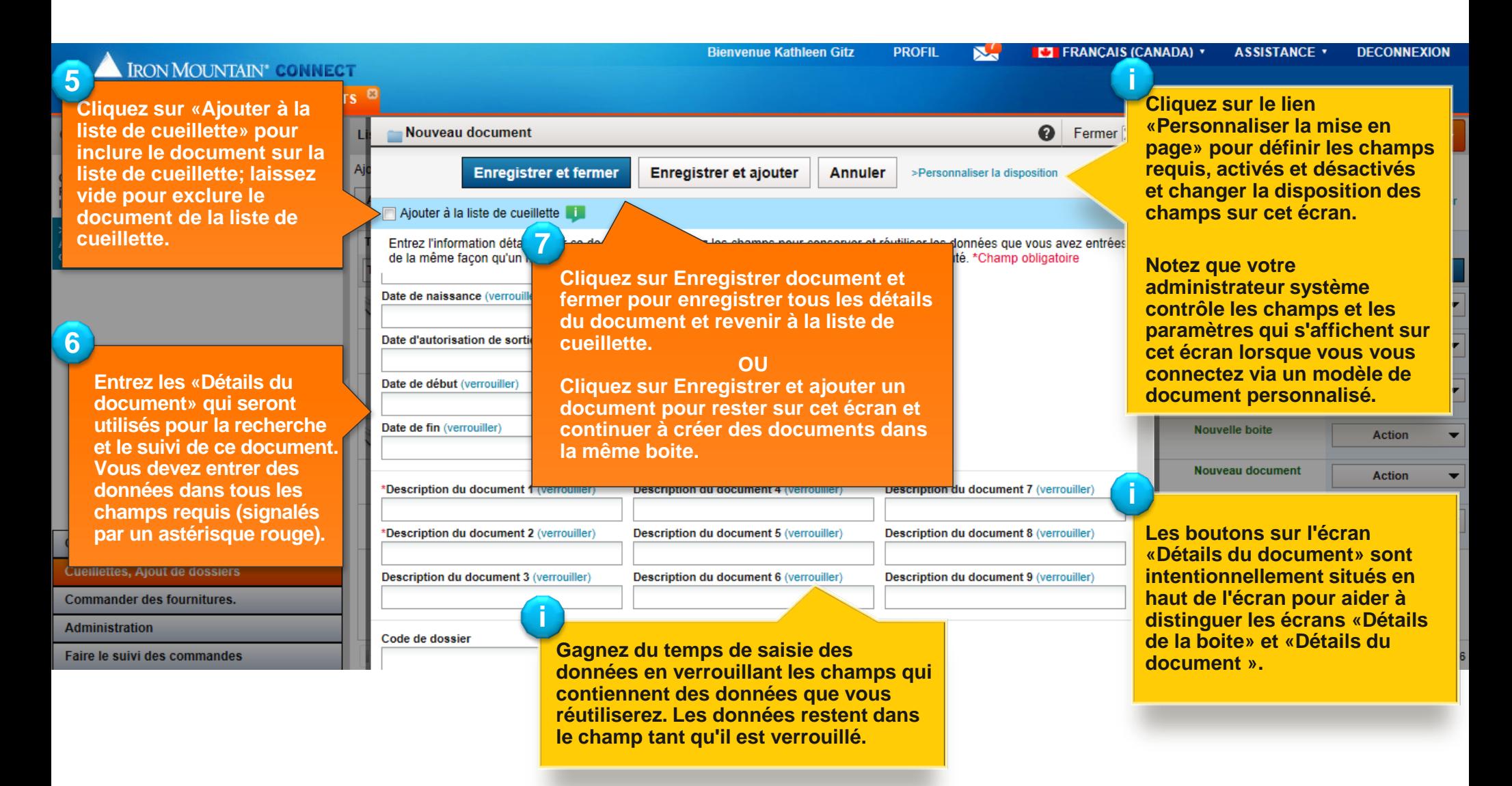

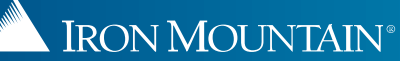

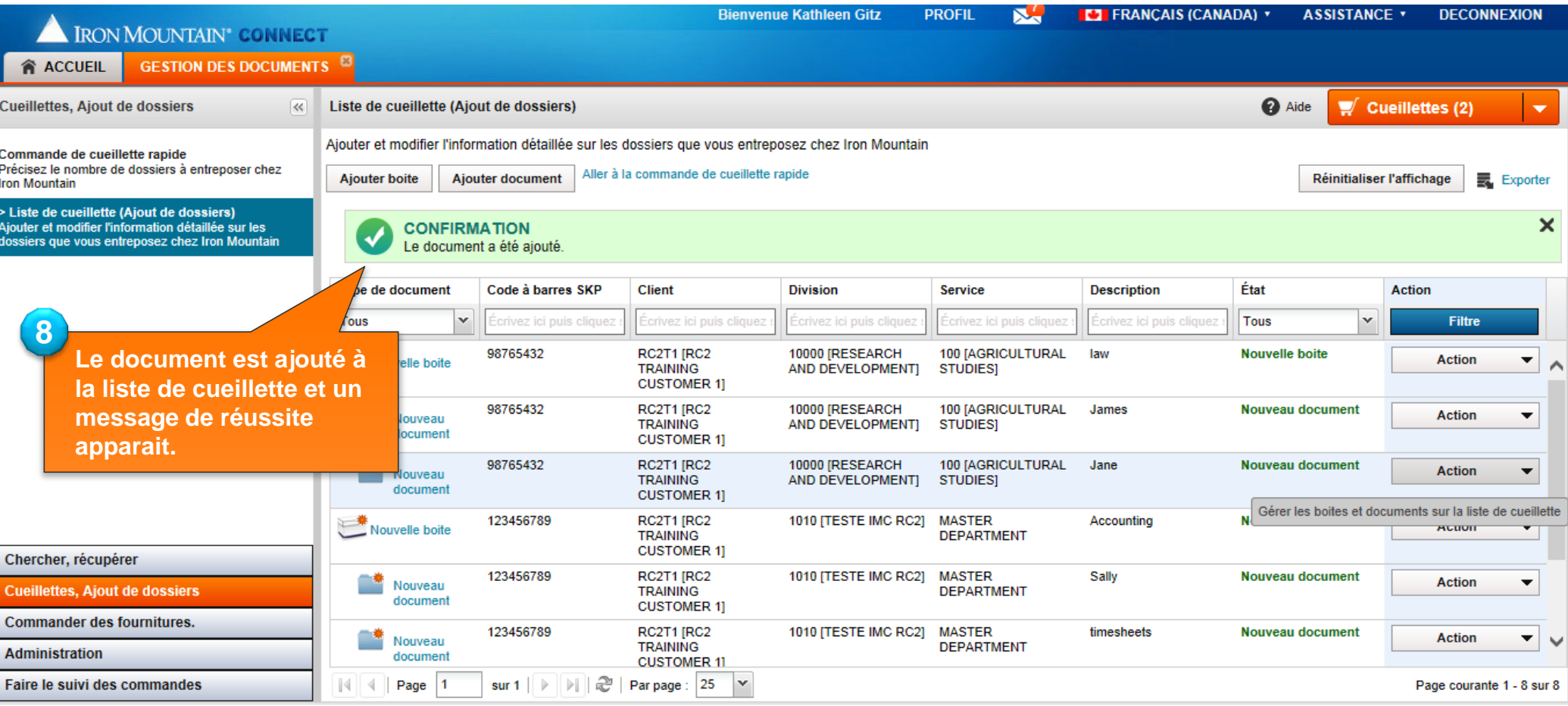

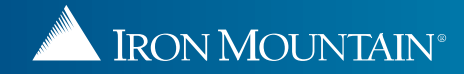

## **Création d'un nouveau document dans une NOUVELLE boite**

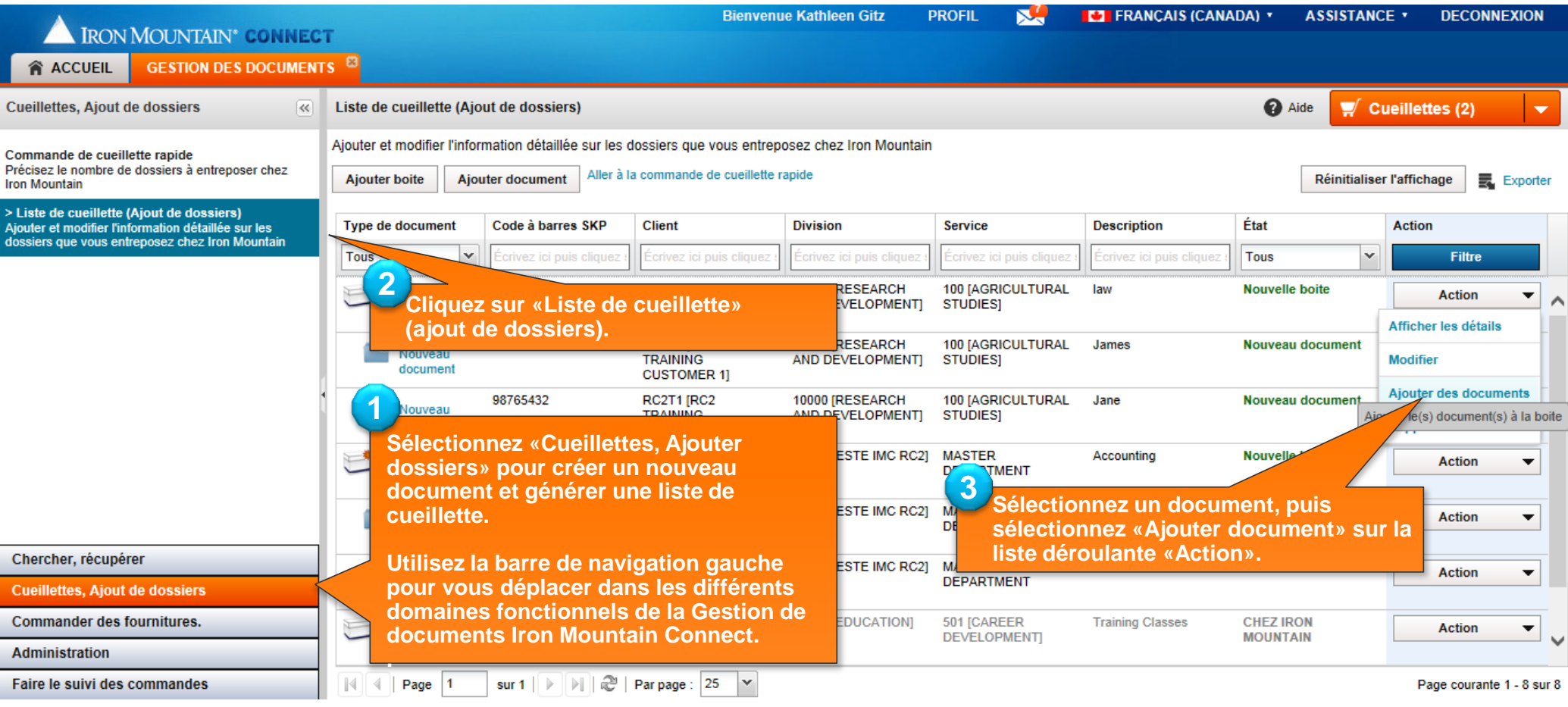

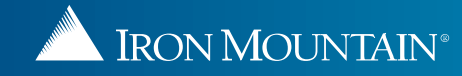

### **Création d'un nouveau document dans une NOUVELLE boite**

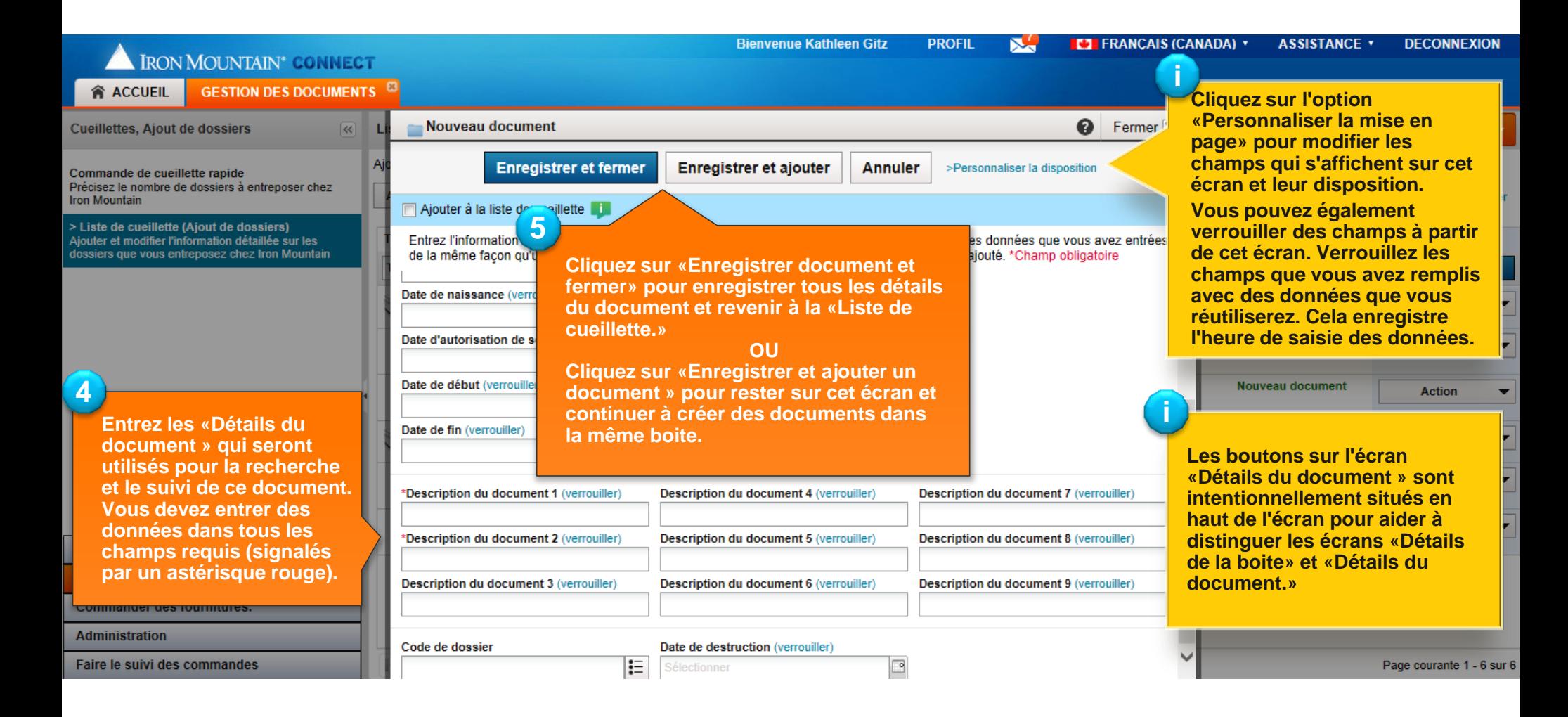

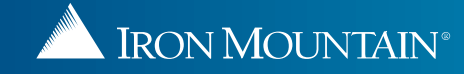

### **Création d'un nouveau document dans une NOUVELLE boite**

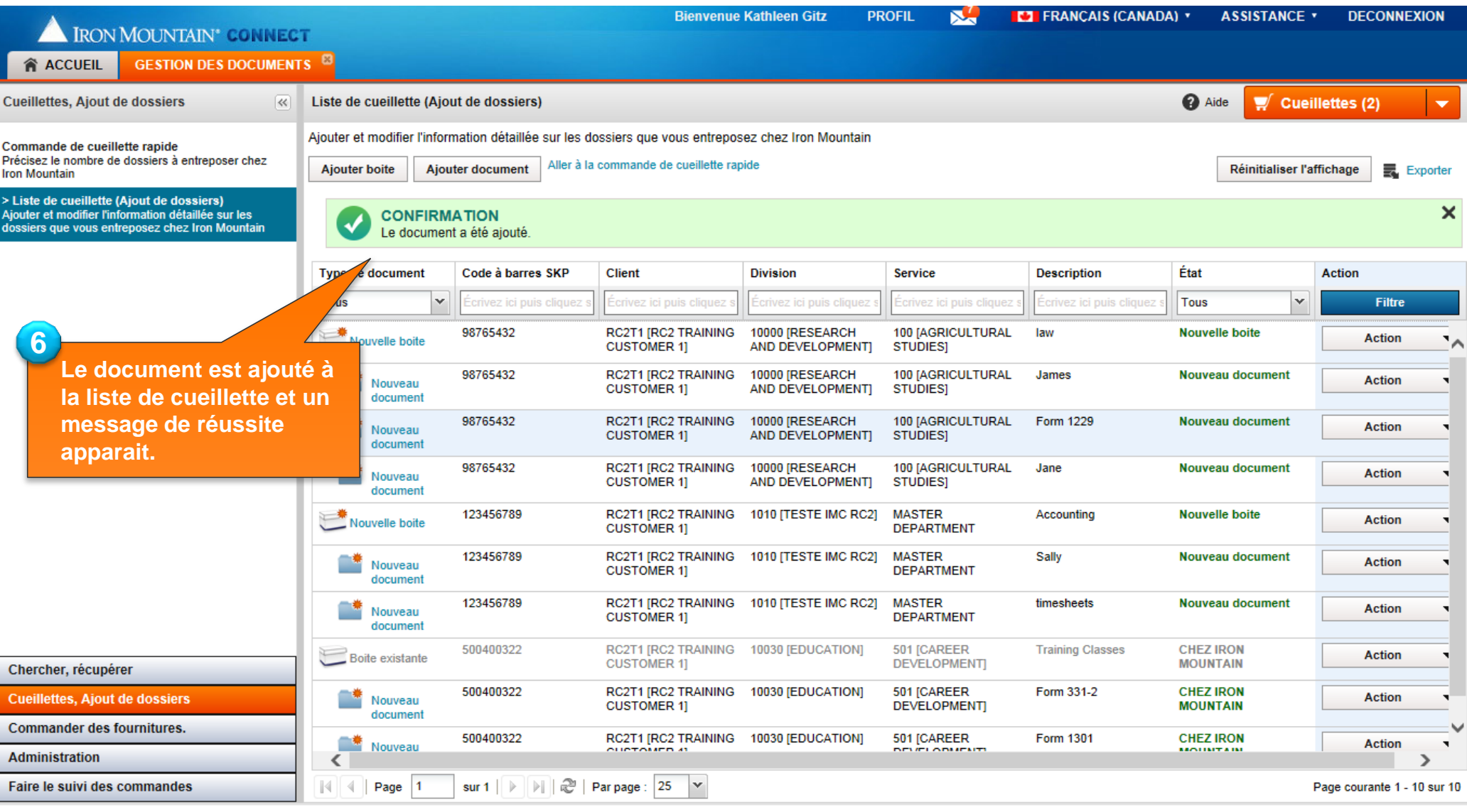

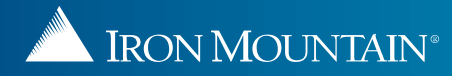

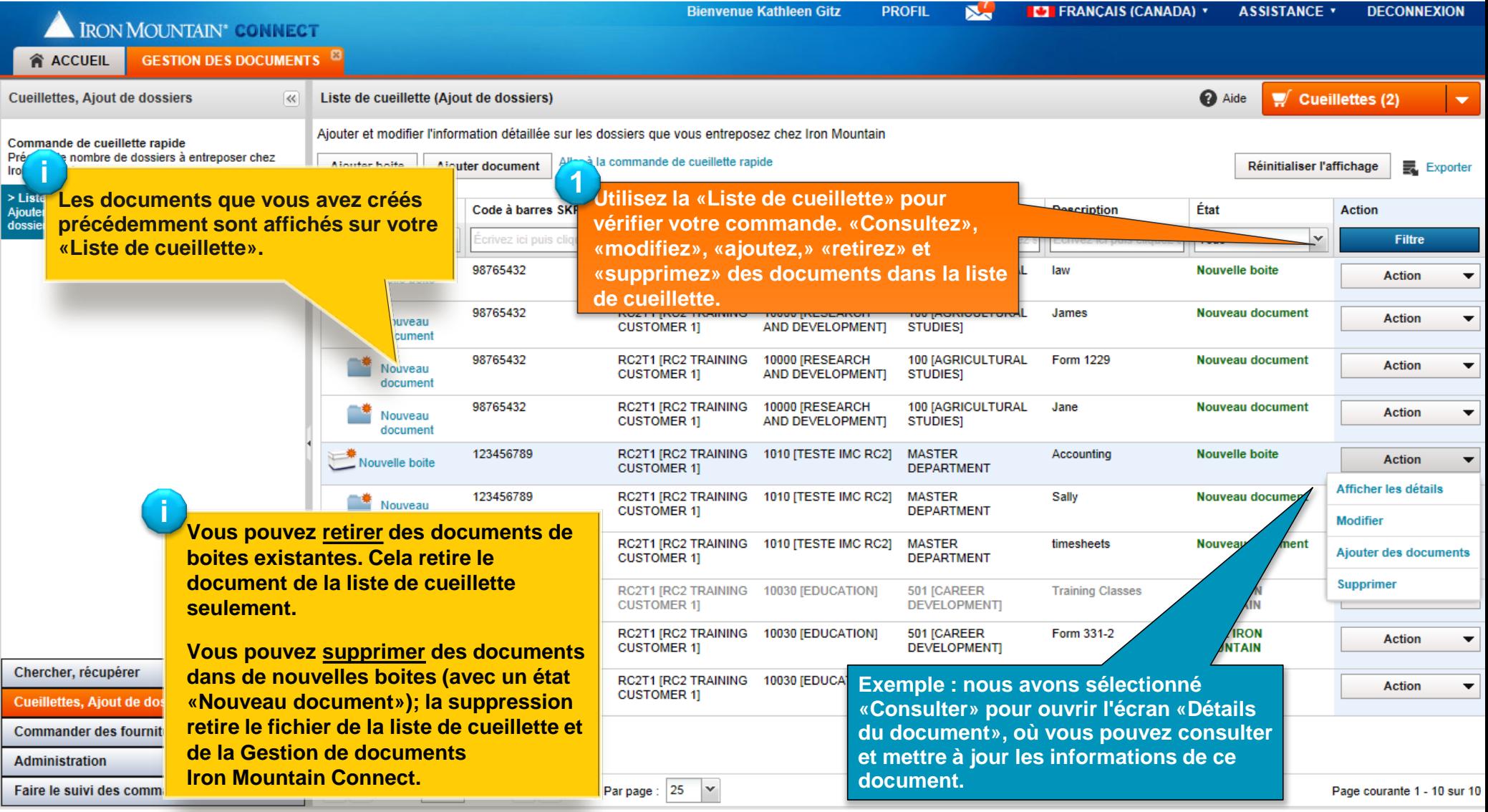

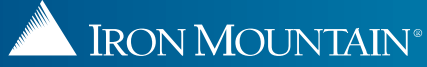

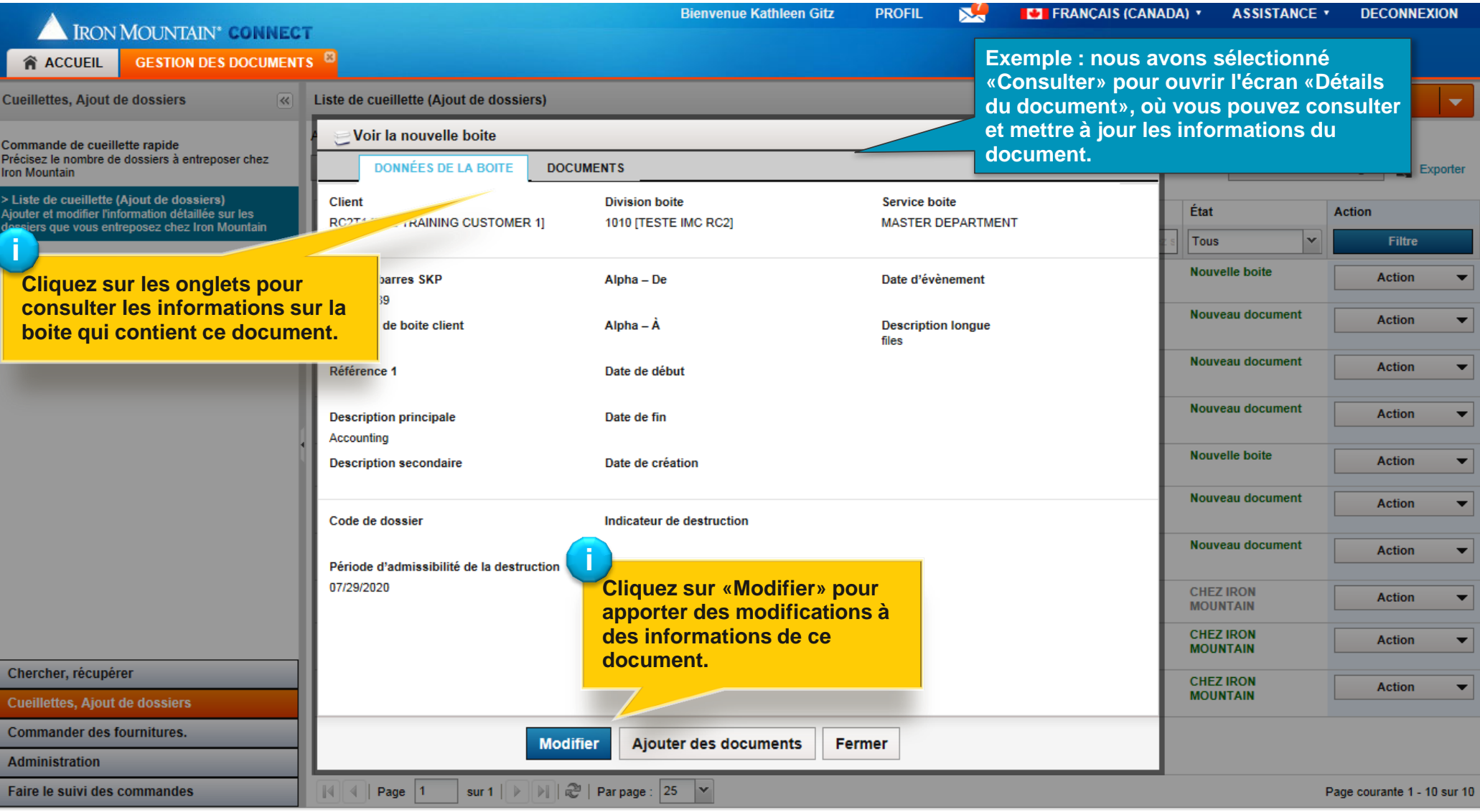

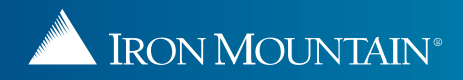

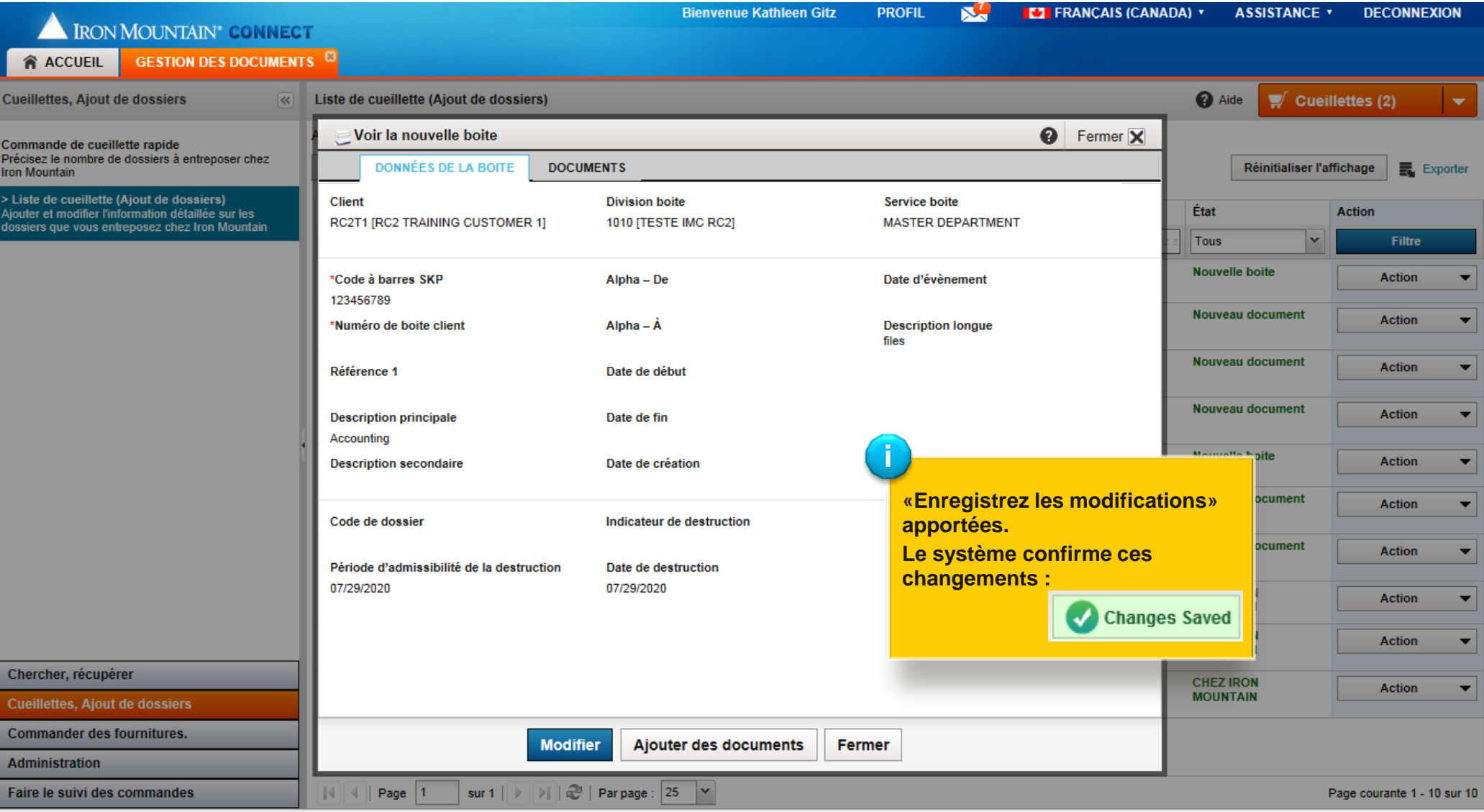

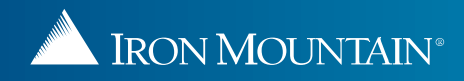

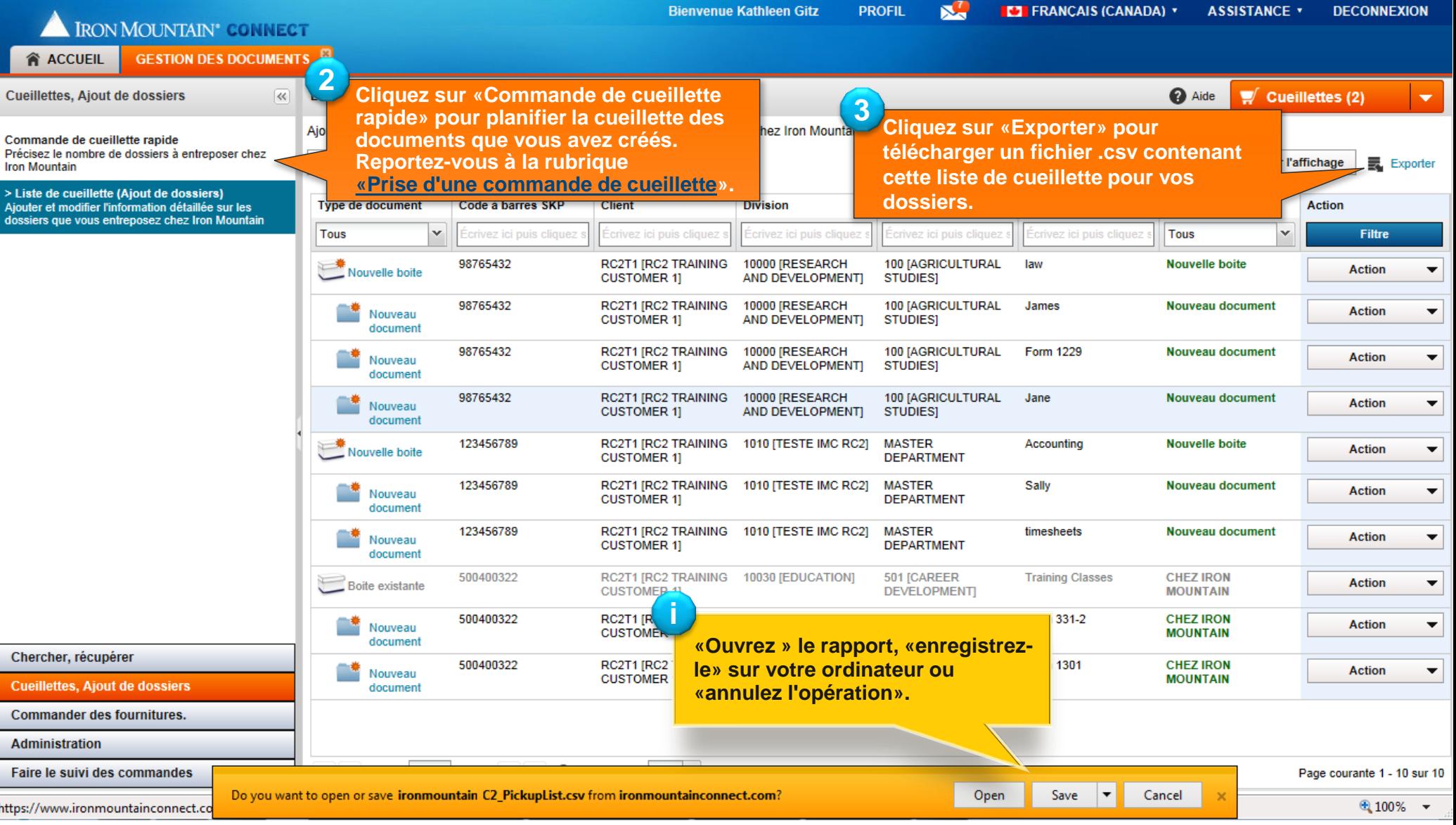

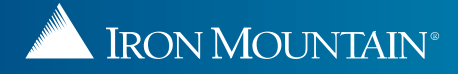